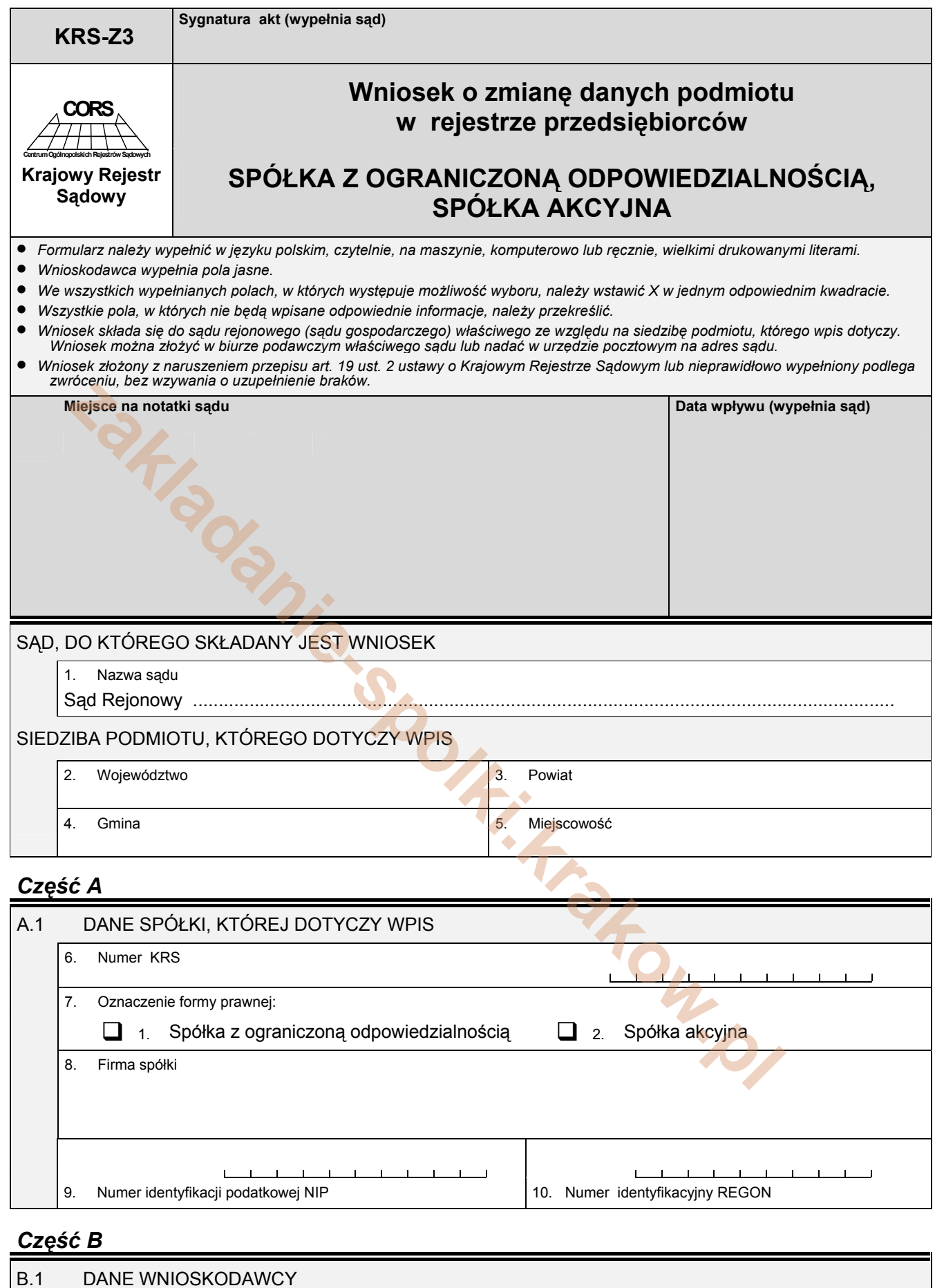

B.1 DANE WNIOSKODAWCY 11. Wnioskodawca: ■ 1. Spółka 2. Inny wnioskodawca

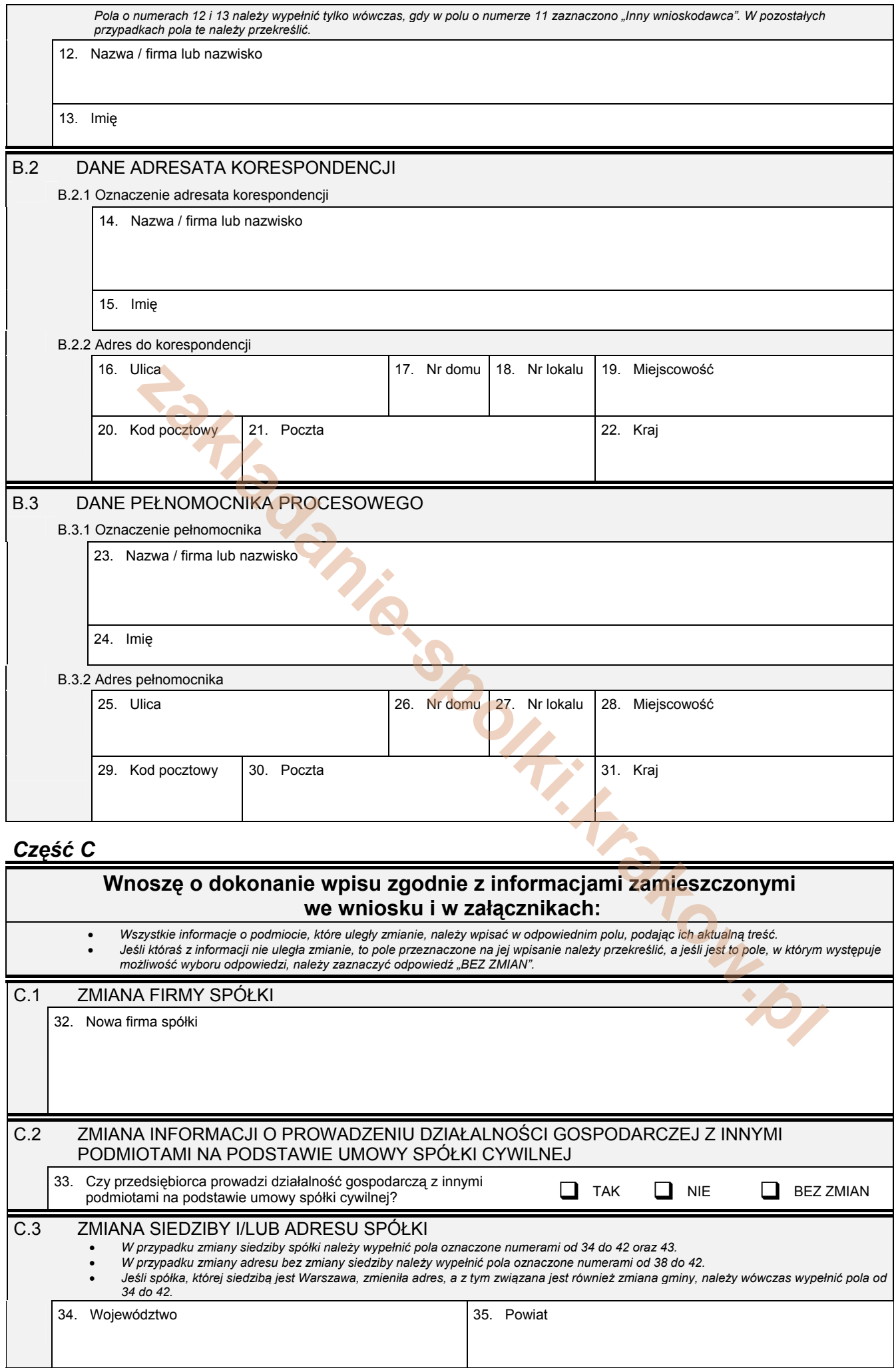

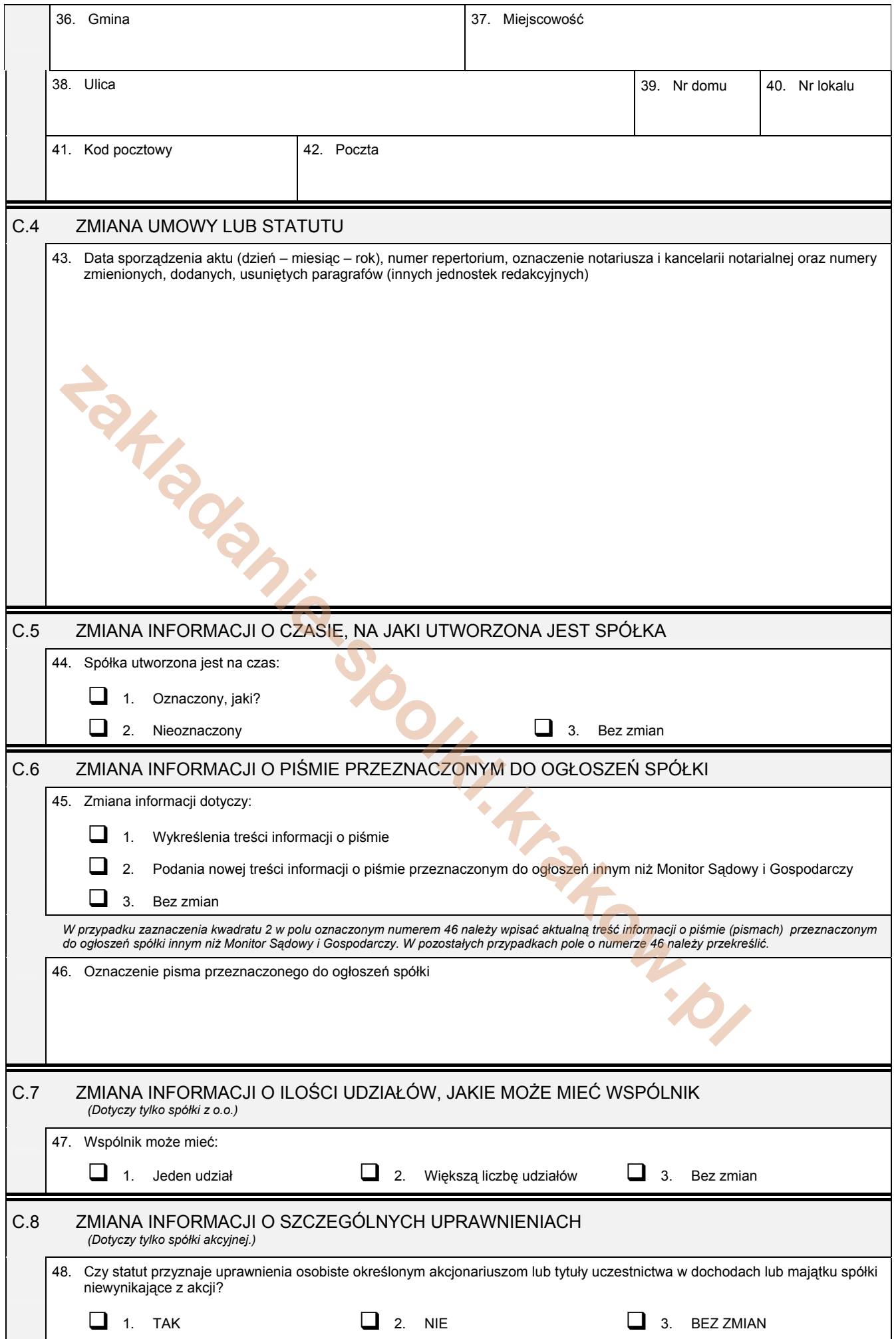

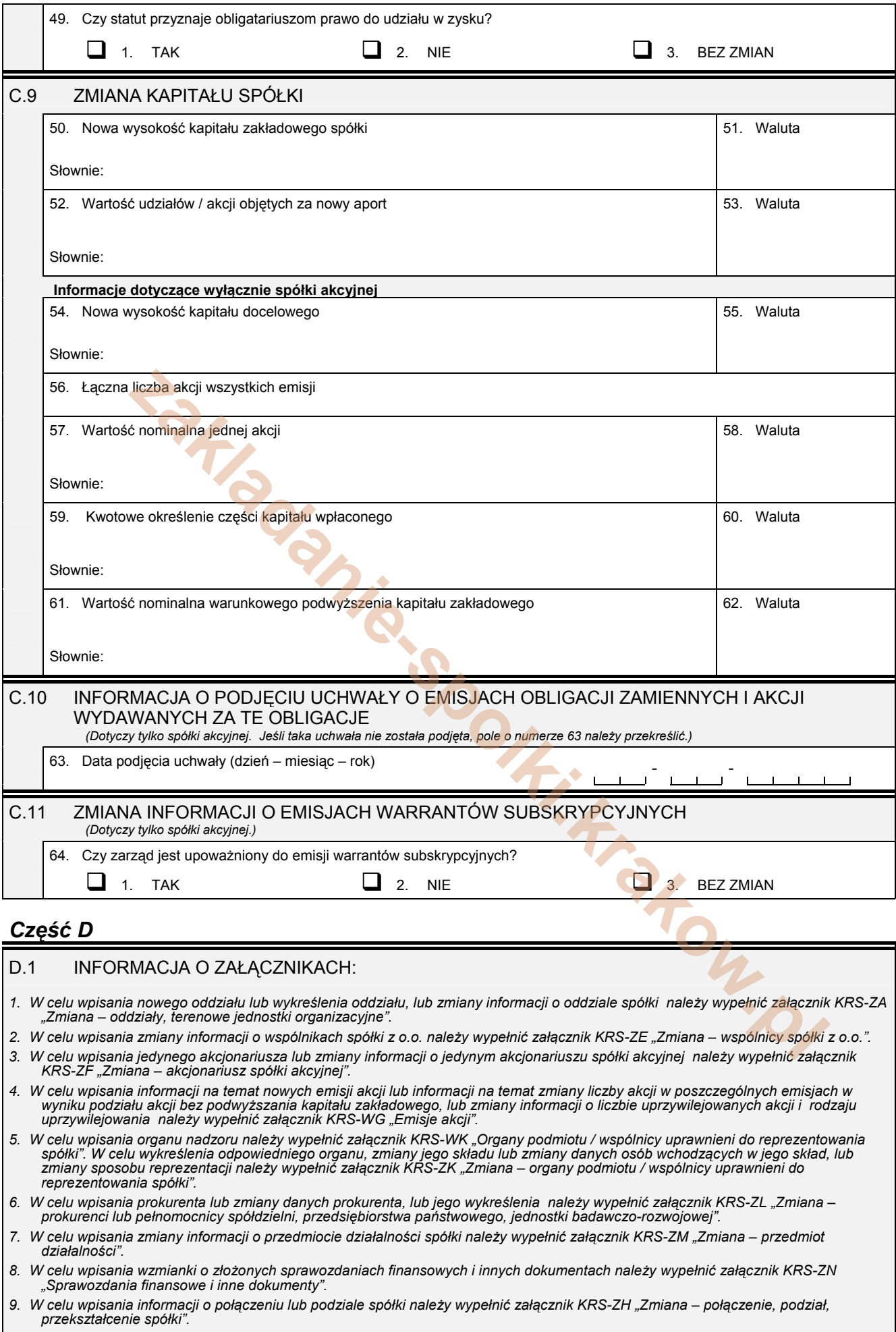

10. W celu wpisania informacji (jeśli wcześniej nie była zgłaszana) o posiadanym przez spółkę numerze REGON lub o numerze NIP<br>należy wypełnić załącznik KRS-ZY "Numer identyfikacyjny REGON, numer identyfikacji podatkowej NI

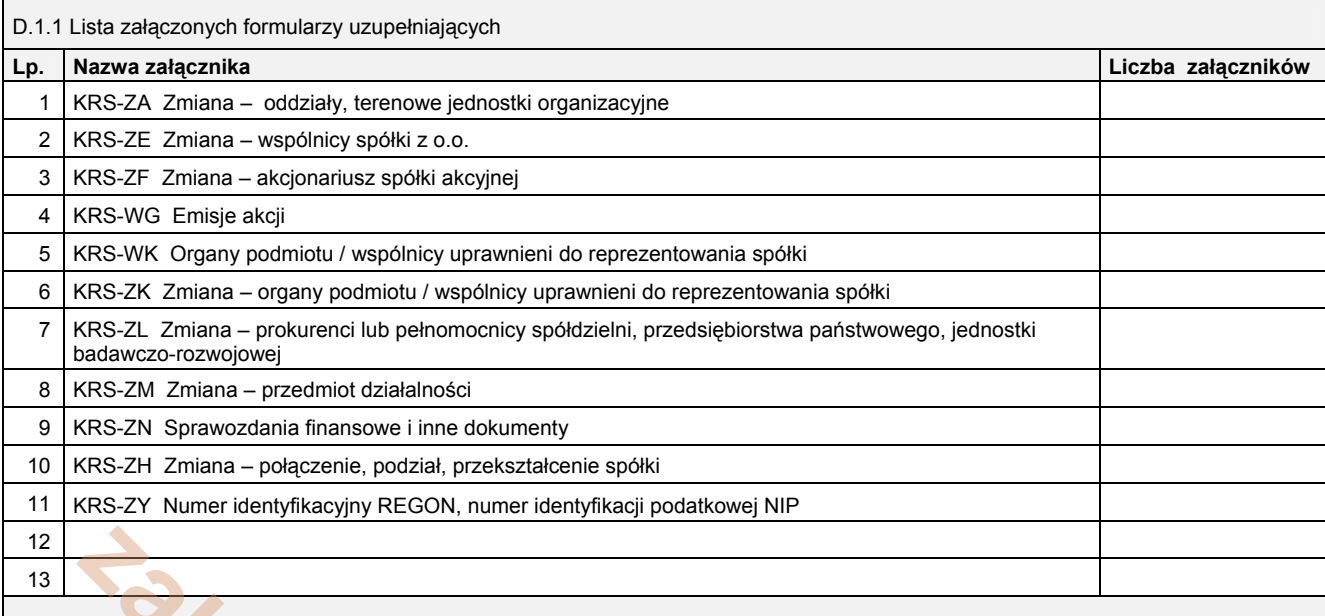

D.1.2 Lista załączonych dokumentów

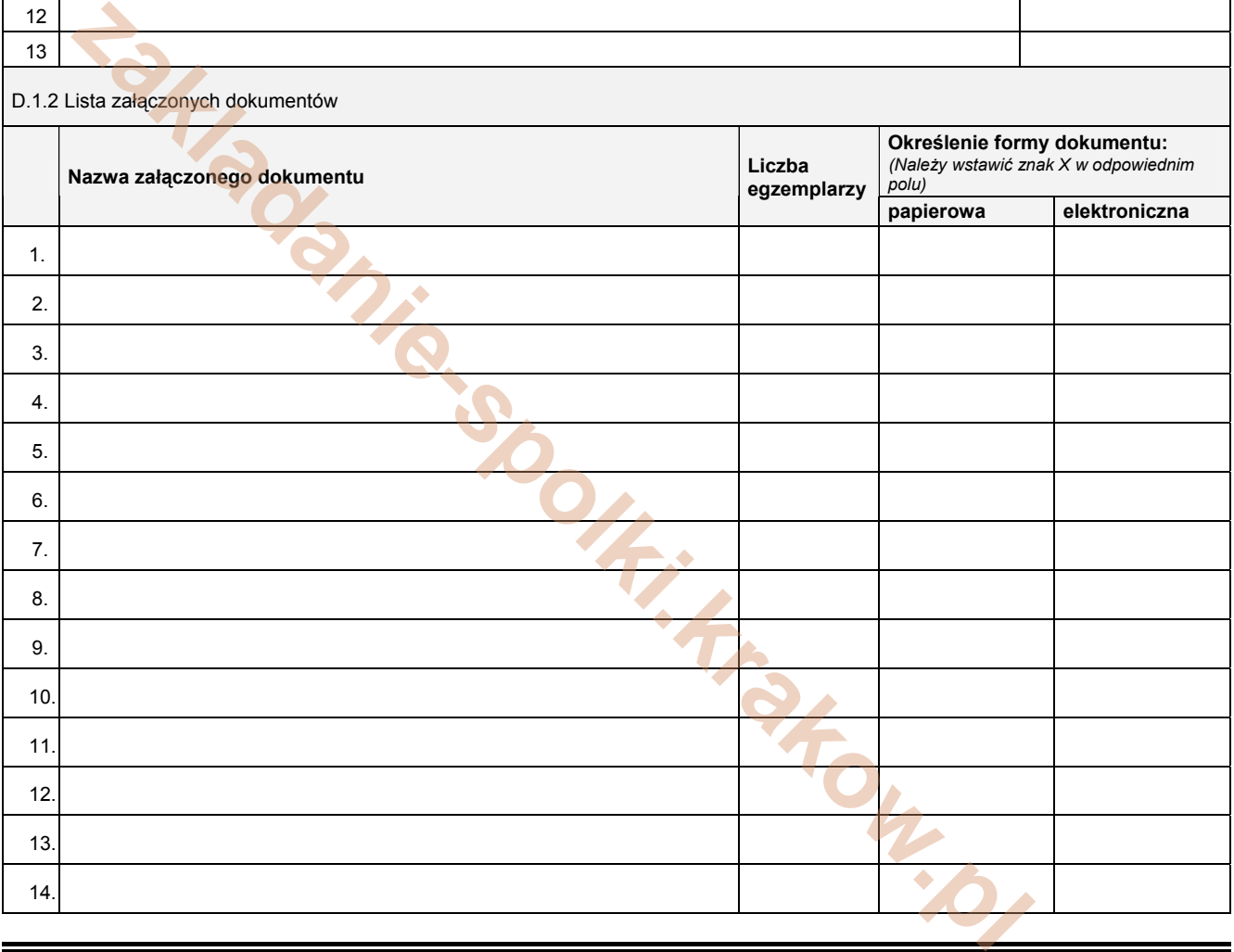

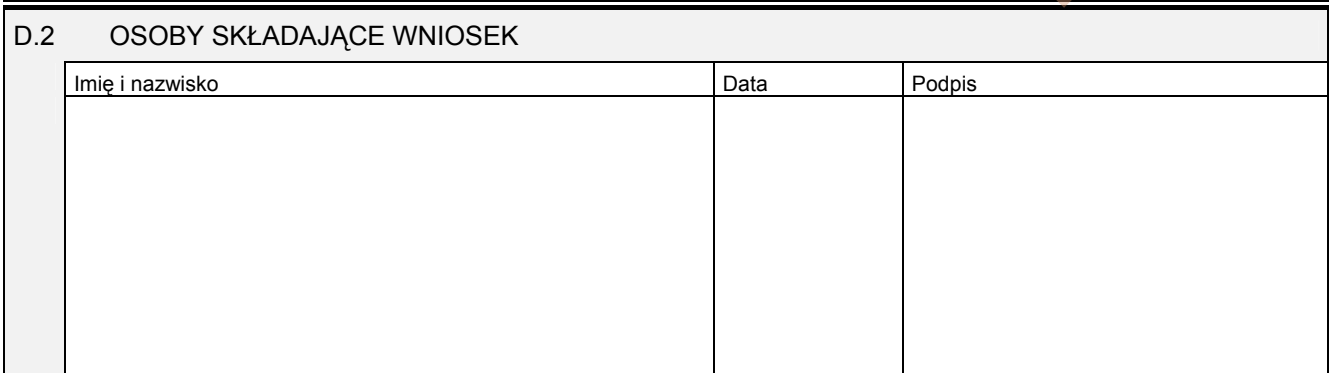

Miejsce na naklejenie znaczków sądowych, potwierdzenie opłaty, ew. potwierdzenie przelewu